# G3 Modbus configuration guide (v2.3)

Revision log: v2.3>add support for #comment >add support for different polling interval for each asset >add [multiplier, adder] optional arguments for data type FLOAT >add support for data type INT64, return hexadecimal value v2.2> add support for data type INT8 > add support for Modbus/RTU over TCP v2.1> add block marker MBM\_START, MBM\_STOP >add [multiplier, adder] optional arguments for data type INT v2.0> add support for data type FLOAT. >add support for Modbus protocol 32bit registers (custom firmware required) >revise definition of data type REGS.

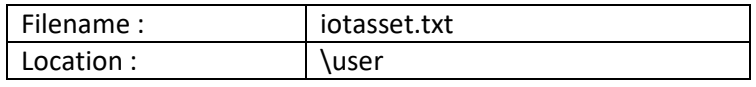

#### 1. Introduction

The file 'iotasset.txt' contains the assets configuration that is required by the Modbus master program to acquire data from slave devices and also pre-process for downstream IoT clients.

### 2. IOT asset 'KEY,VALUE' general format

Each IOT asset is defined by using a BLOCK of 'key, value' pairs (CSV format). There are four Modbus key names that must be present for each IOT asset. These Modbus key names are reserved and cannot be used for custom key names.

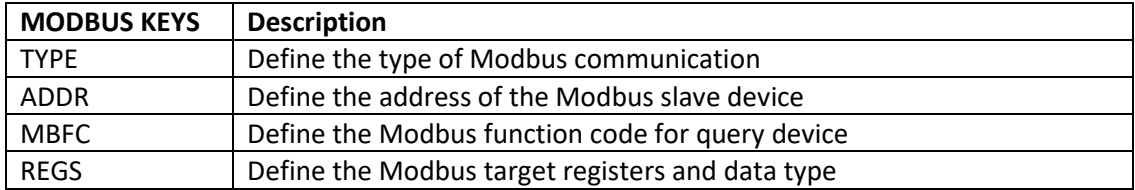

Custom keys can be freely defined but limited to eight custom keys. Each asset block must include the same set of custom keys. Backslash (\) and quotations marks (") char cannot be used. Comments can be inserted by using the hash (#) sign.

To ease parsing of different types of assets, the asset blocks need to be located between the start and end of block markers.

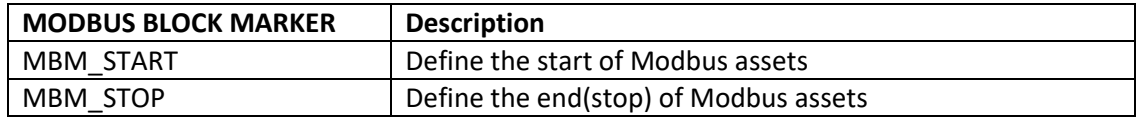

### 3. IOT asset 'KEY, VALUE' setup information

TYPE,  $m$  [, i]

| Argument | Value                   | Description                                             |
|----------|-------------------------|---------------------------------------------------------|
| m        | R                       | Modbus/RTU standard protocol over RS-485                |
|          |                         | Modbus/TCP standard protocol over Ethernet              |
|          | R32                     | Modbus/RTU 32bit protocol (MBFC=3,4 only) <sup>#1</sup> |
|          | T32                     | Modbus/TCP 32bit protocol (MBFC=3,4 only) <sup>#1</sup> |
|          | $1, 2, 3, 4, 5, \ldots$ | Poll interval for each asset. #2                        |

#1 Custom firmware required.

#2 Optional: to define poll interval of each asset, opt out is same as define i=1 (i.e. poll every interval).

Example of Poll Interval calculations with Modbus master Poll Period = 15 sec.

note: Modbus master Poll Period is the time interval between polling, refer web 'IoT Hardware' config.

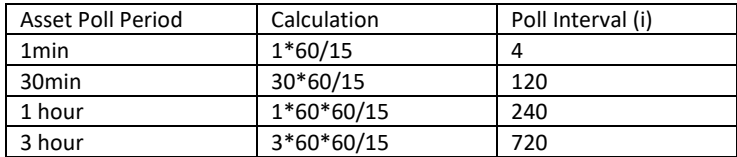

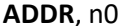

# Modbus/RTU

ADDR, n1.n2.n3.n4 : p Modbus/TCP

ADDR, n1.n2.n3.n4 : p : u Modbus/RTU over TCP

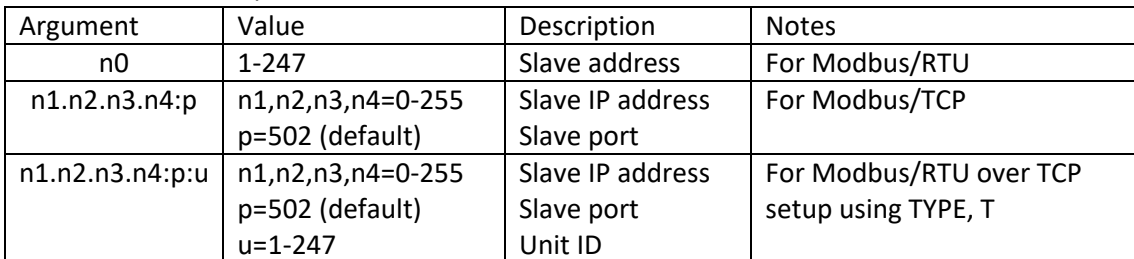

MBFC, s

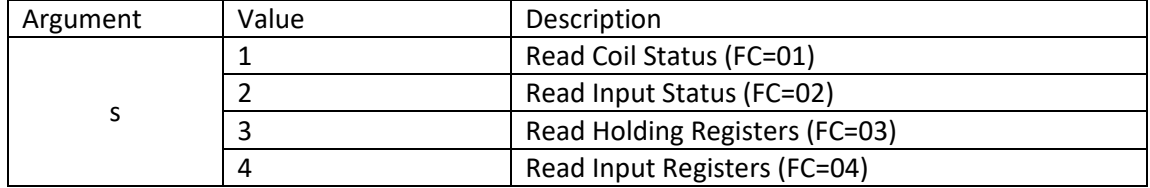

### REGS, t, u, v [, x, y]

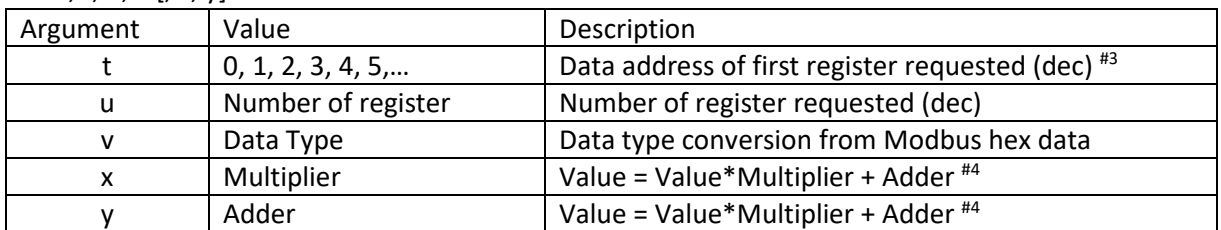

#3 Depending on device model, may require a -1 offset of the register address.

#4 Optional: for Data Type INTEGER & FLOAT, both x & y arguments required when applied.

### 4. Data Type definitions for standard Modbus

#### DATA TYPE BOOLEAN FOR MODBUS 1-BIT REGISTER (FC=01/02)

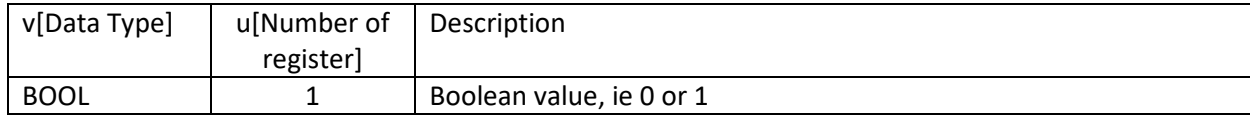

#### DATA TYPE INTEGER FOR MODBUS 16-BIT REGISTER (FC=03/04)

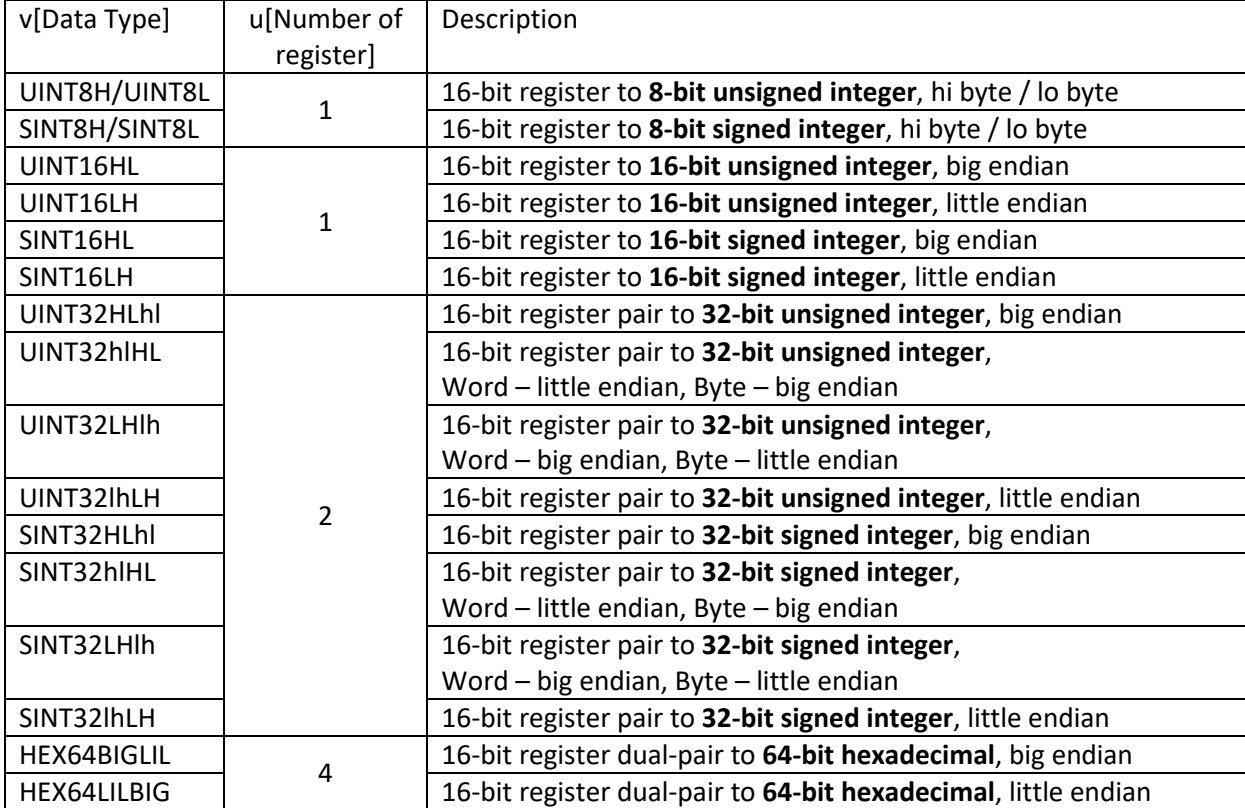

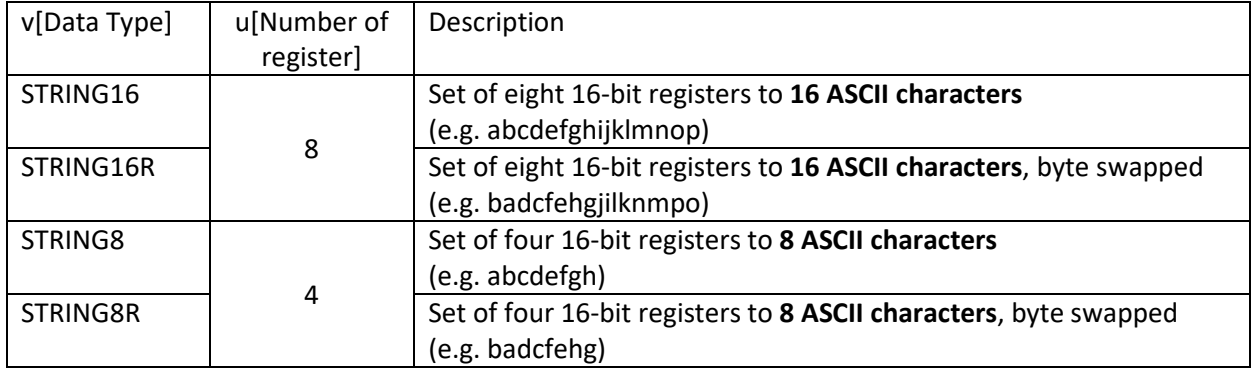

# DATA TYPE STRING FOR MODBUS 16-BIT REGISTER (FC=03/04)

### DATA TYPE FLOAT FOR MODBUS 16-BIT REGISTER (FC=03/04)

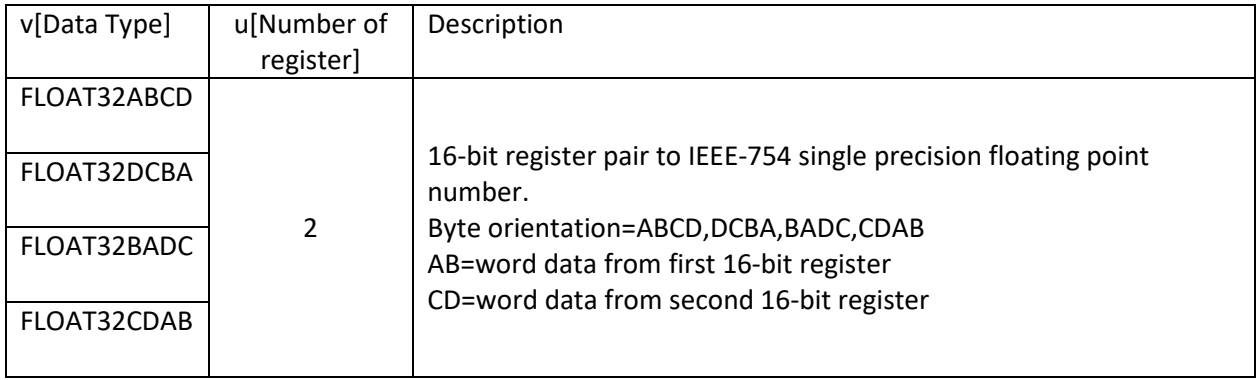

# 5. Data type definitions for 32-bit Modbus

### DATA TYPE INTEGER FOR MODBUS 32-BIT REGISTER (FC=03/04)\*

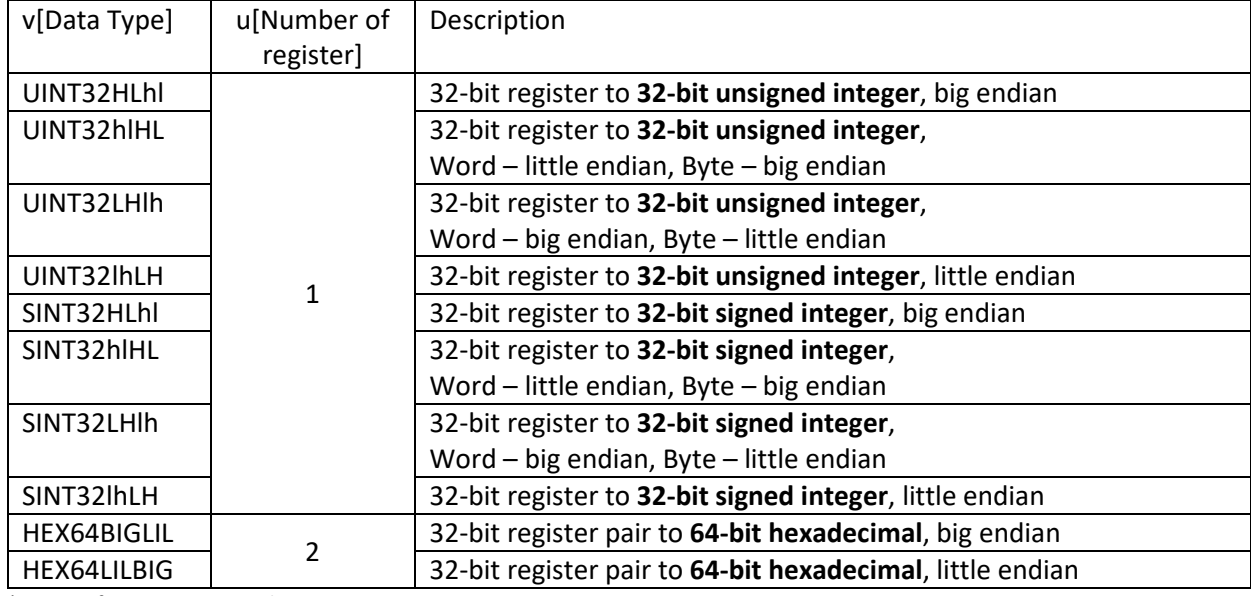

\*custom firmware required

### DATA TYPE STRING FOR MODBUS 32-BIT REGISTER (FC=03/04)\*

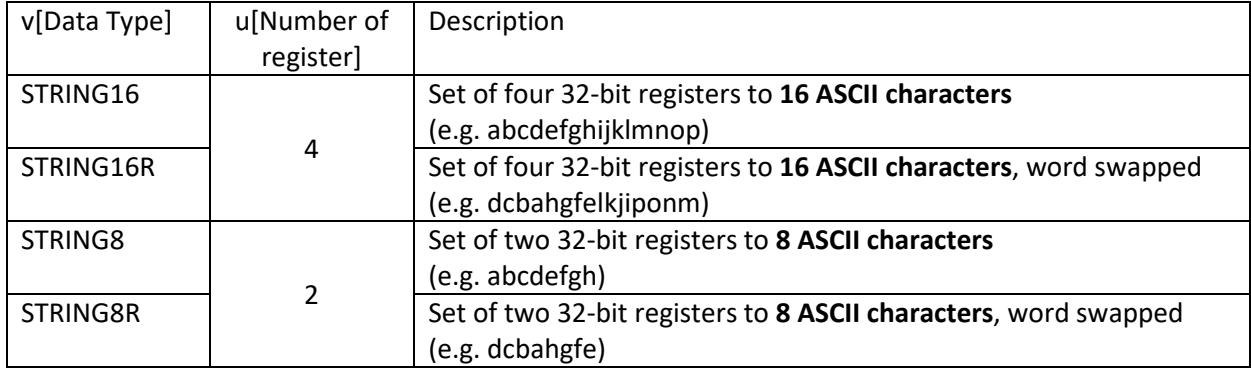

\*custom firmware required

### DATA TYPE FLOAT FOR MODBUS 32-BIT REGISTER (FC=03/04)\*

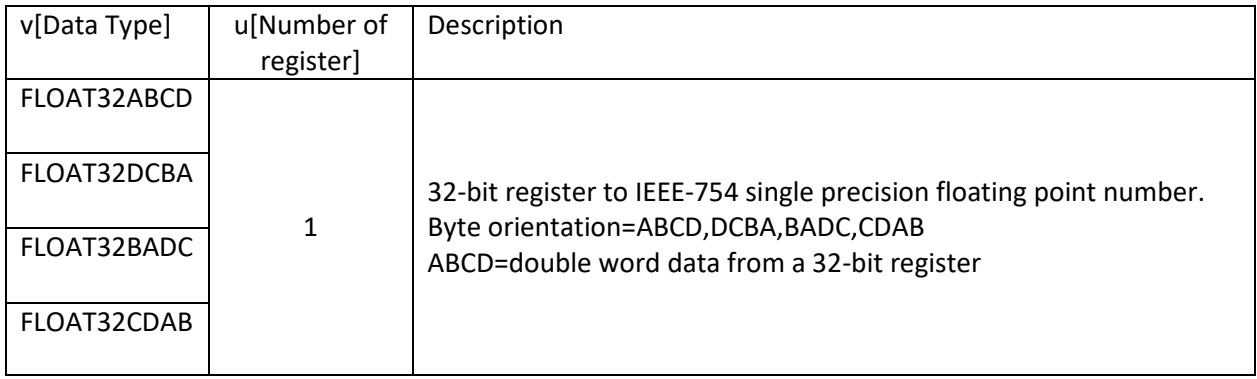

\*custom firmware required

# 6. Example for IOT asset configuration

#iotasset example for Modbus/RTU and Modbus/TCP

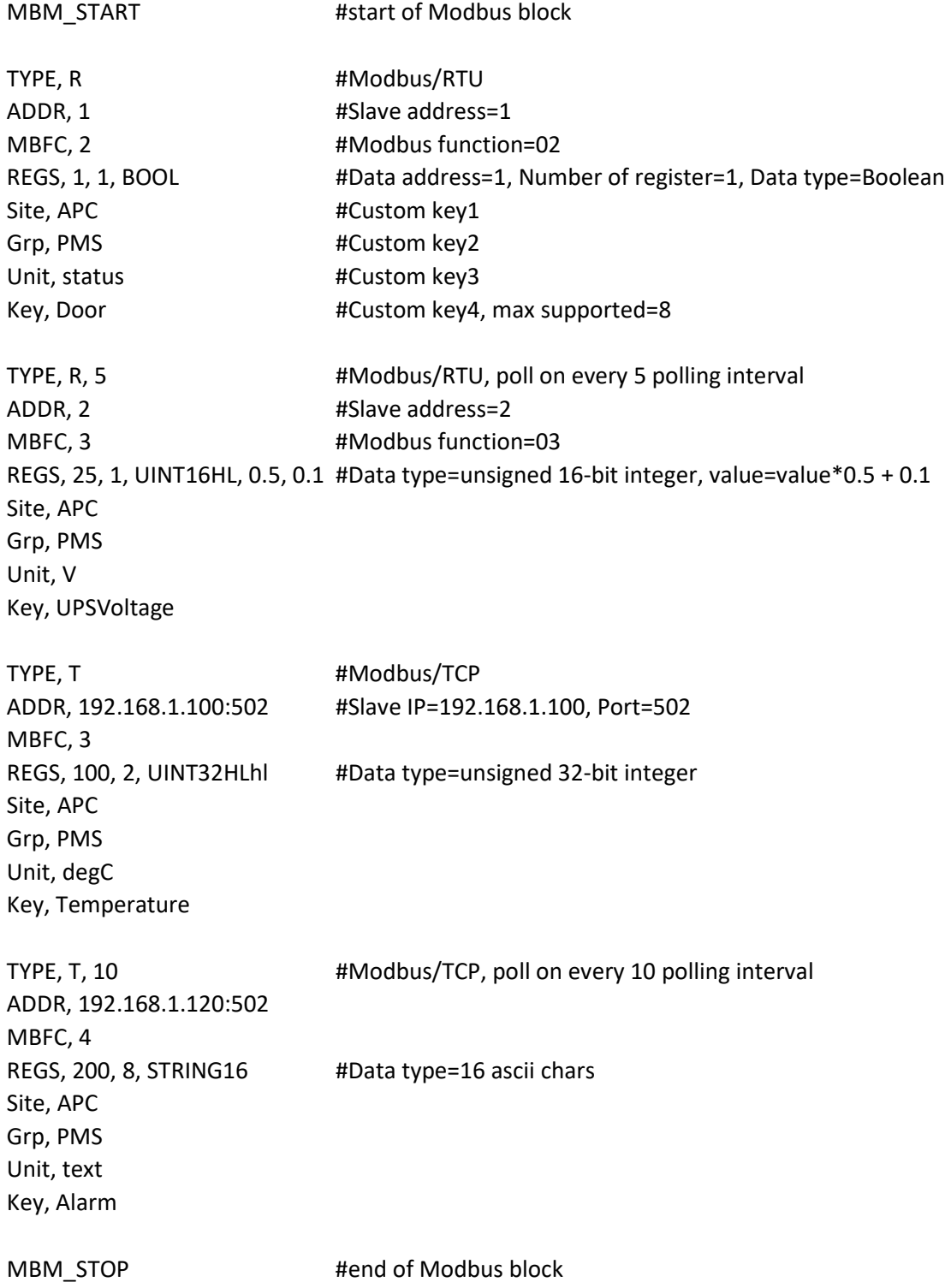

# 7. Methods to upload 'iotasset.txt' file to G3

-Upload the iotasset.txt file from your computer using the 'Upload iotasset.txt' button in the 'IoT Hardware' tab.

-Put the iotasset.txt file in \user folder of USB drive (with label 'FATBOX'). Plug the USB drive into G3 and click the 'Upload to FATBOX' button in the 'Management' tab.

-Use SCP/Putty console or WinSCP.

<EOF>